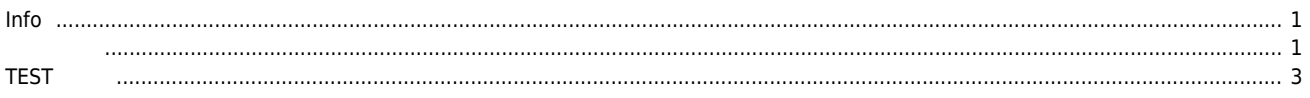

## **List Motion**

 $\mathsf X$  is a set of the set of the set of the set of the set of the set of the set of the set of the set of the set of the set of the set of the set of the set of the set of the set of the set of the set of the set of the

<span id="page-1-0"></span>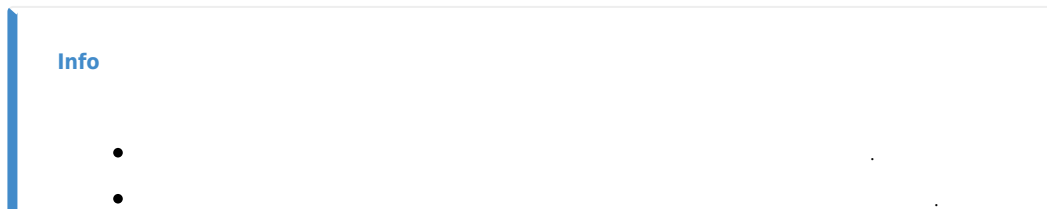

- $($   $/$   $/$   $/$   $)$   $($
- 리스트 진행 상황을 확인할 수 있습니다.

<span id="page-1-1"></span>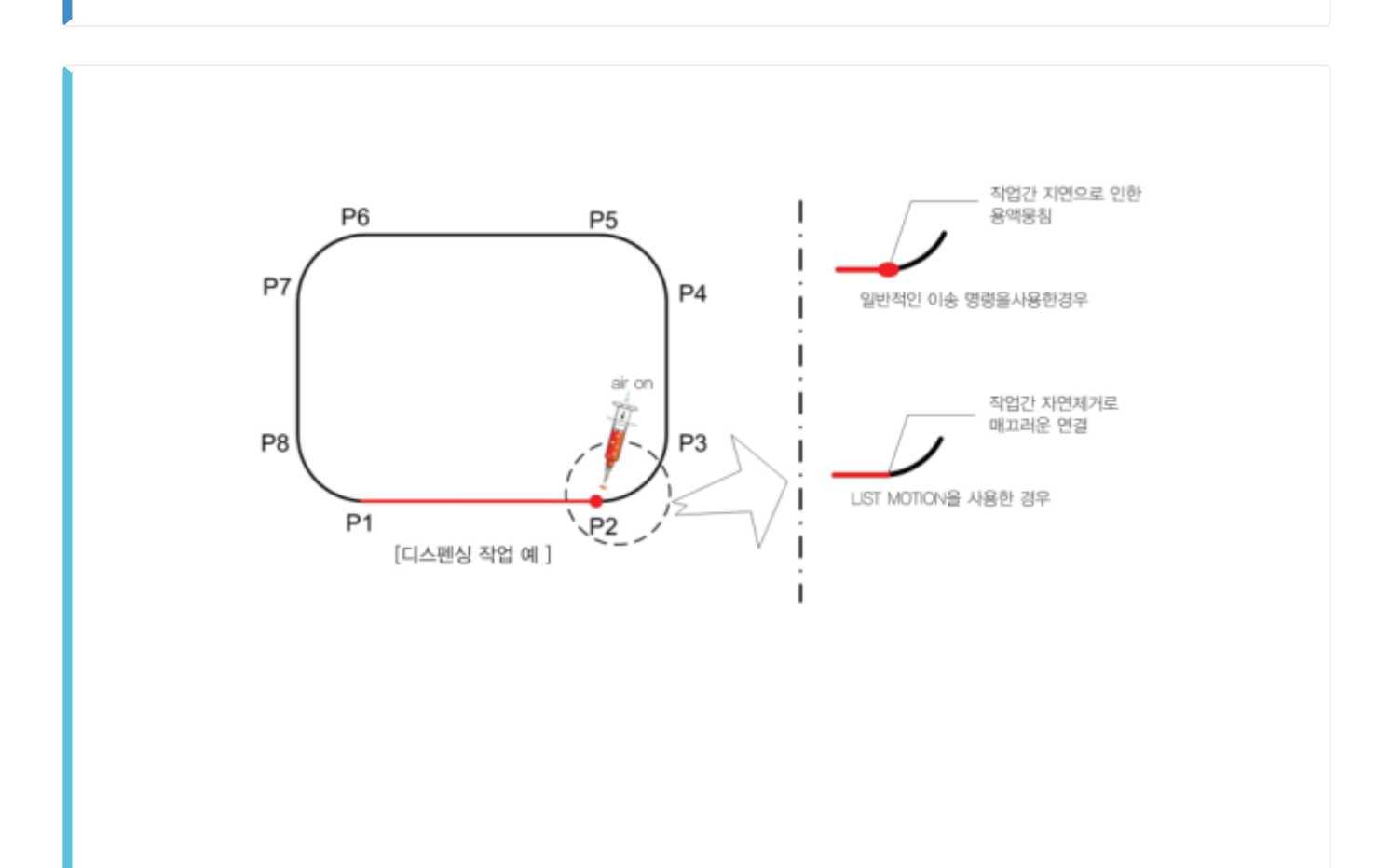

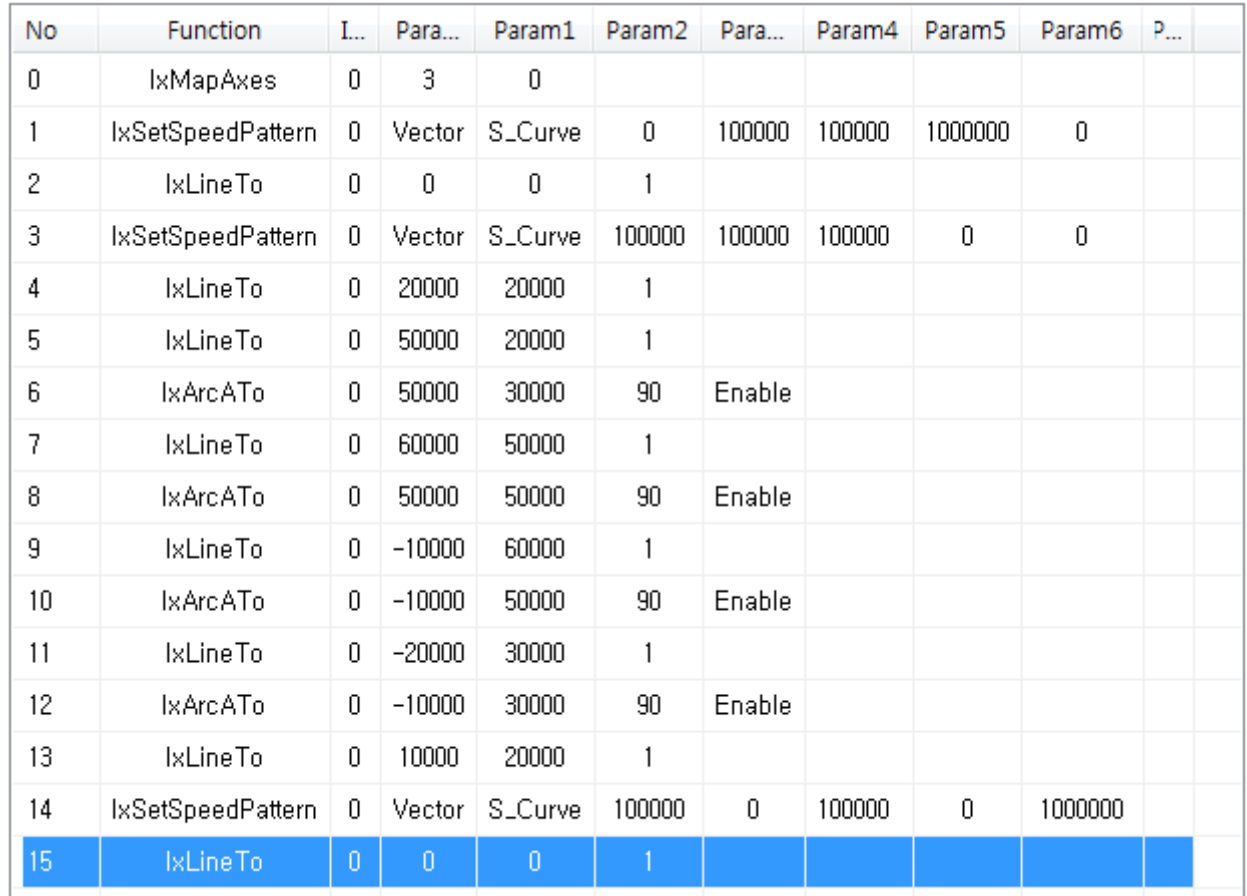

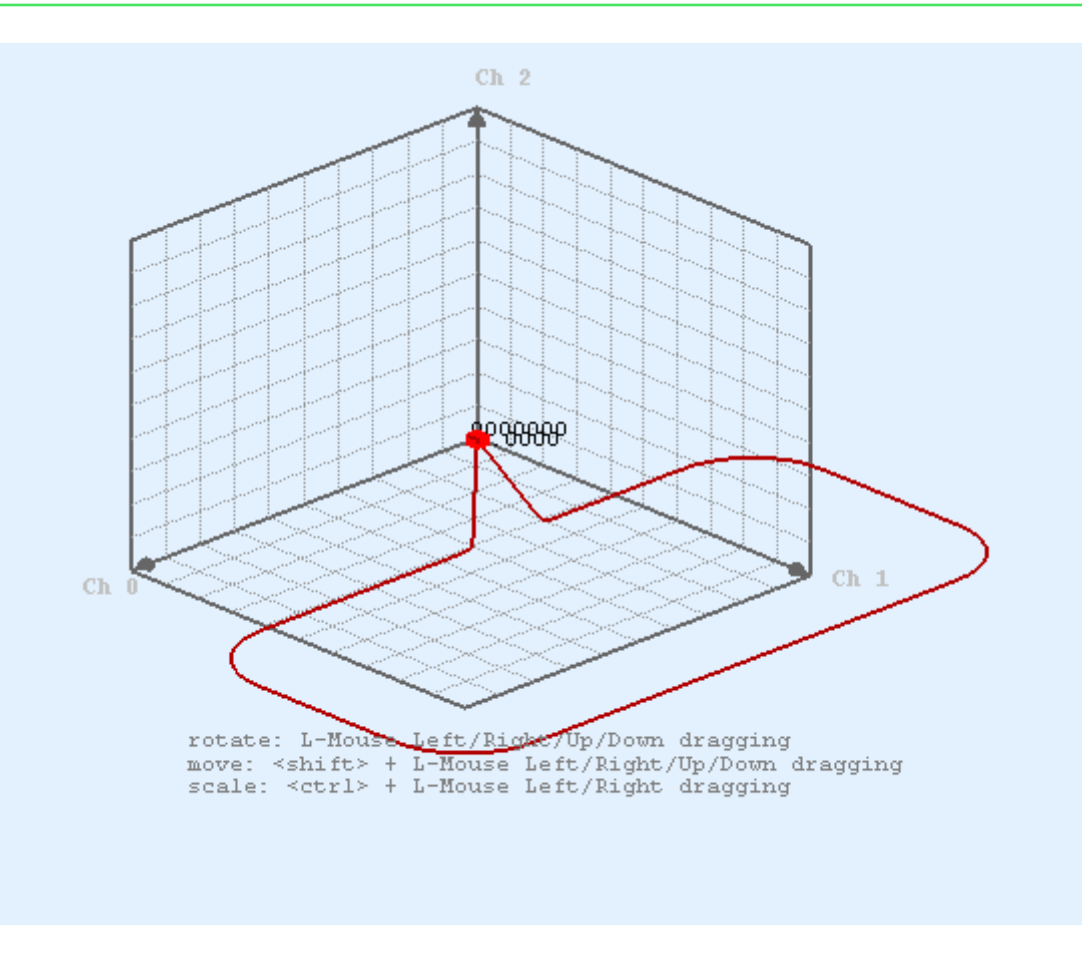

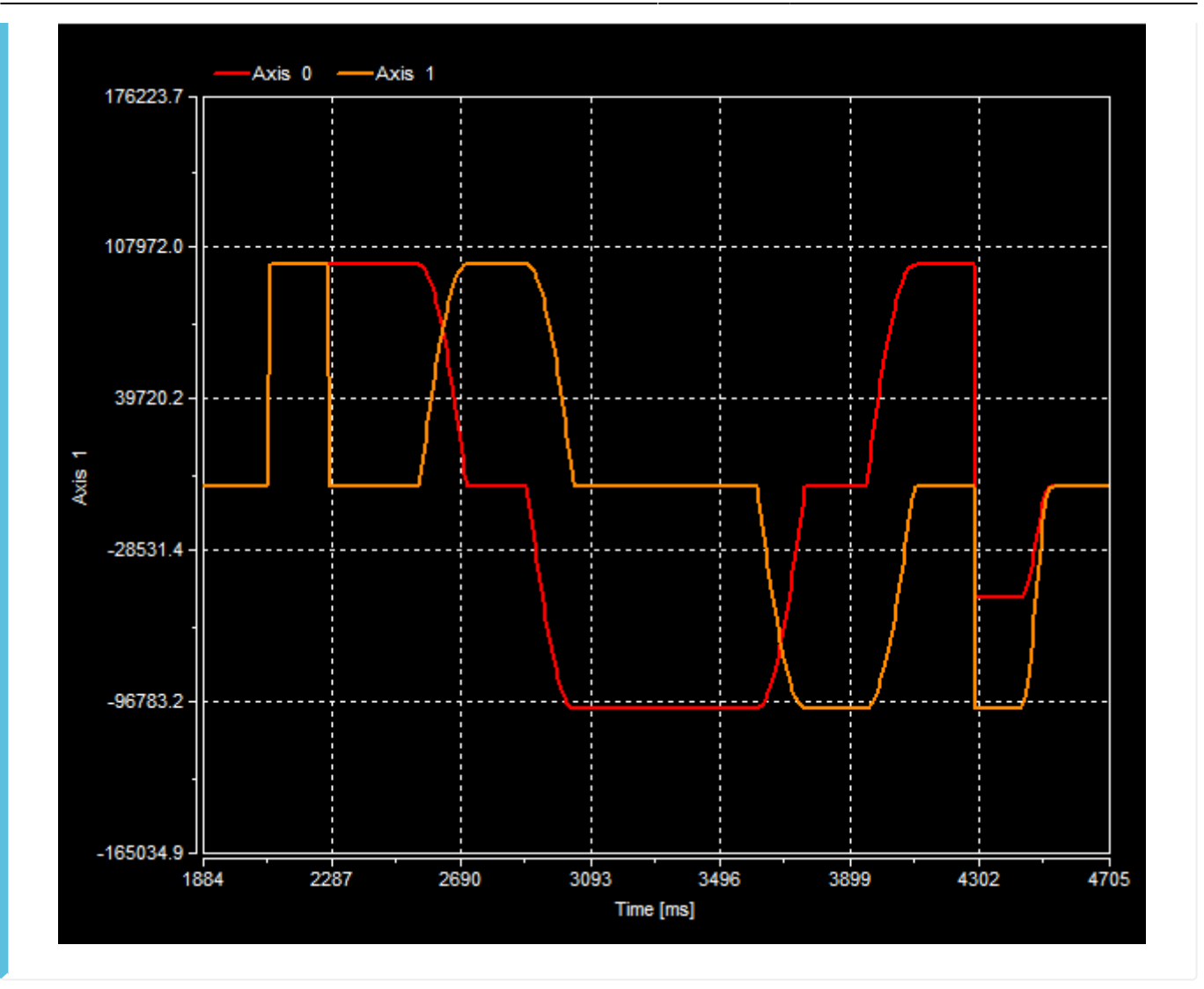

## <span id="page-3-0"></span>**TEST 방법**

● MENU - Motion Control II - List

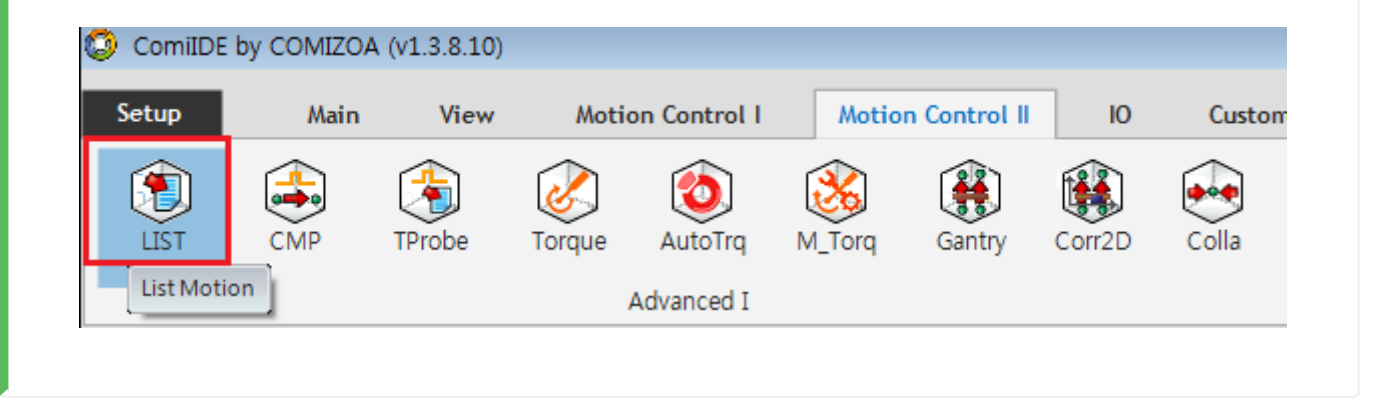

• ListMotion Function List Function

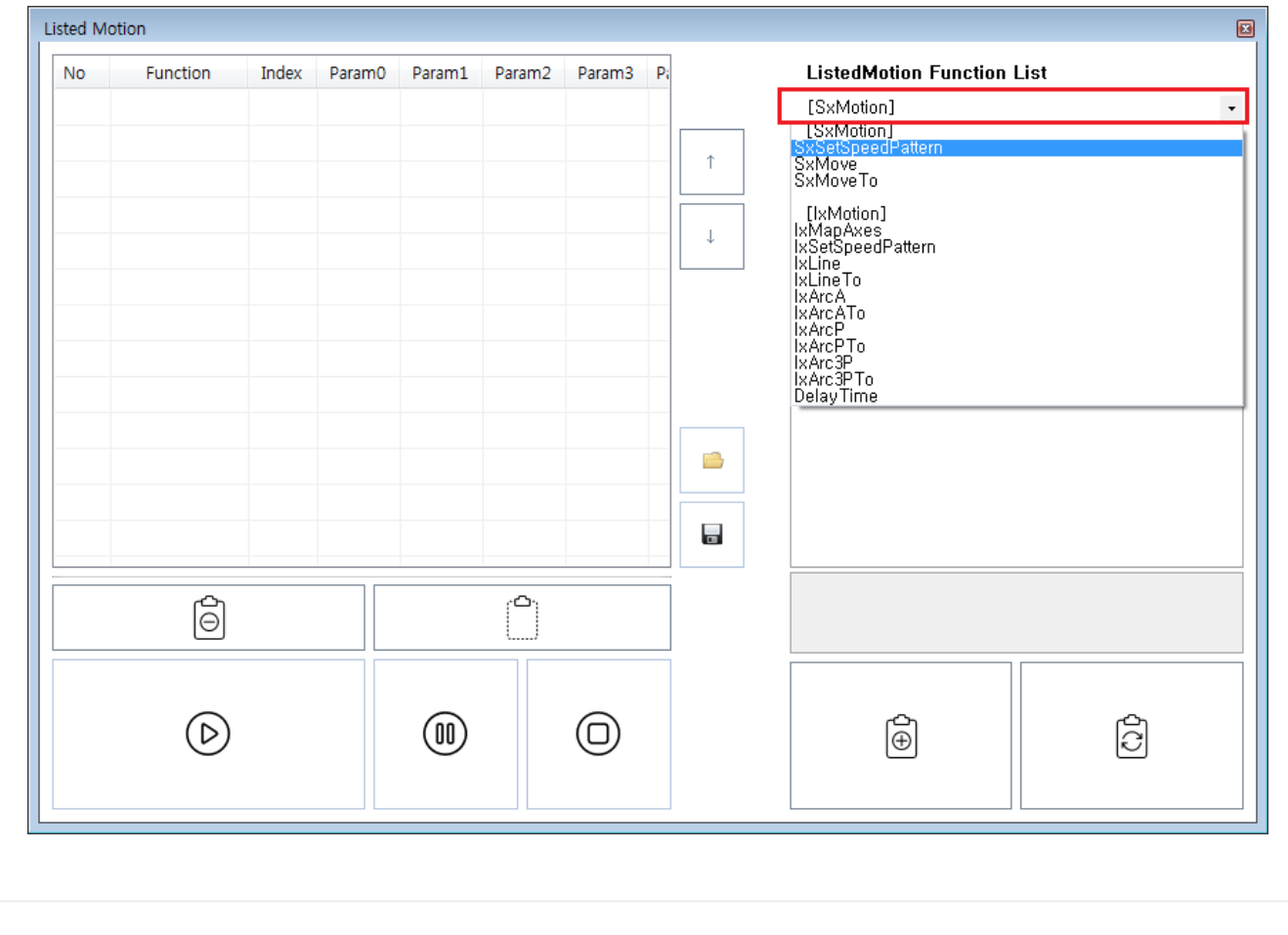

● Function Register , Item

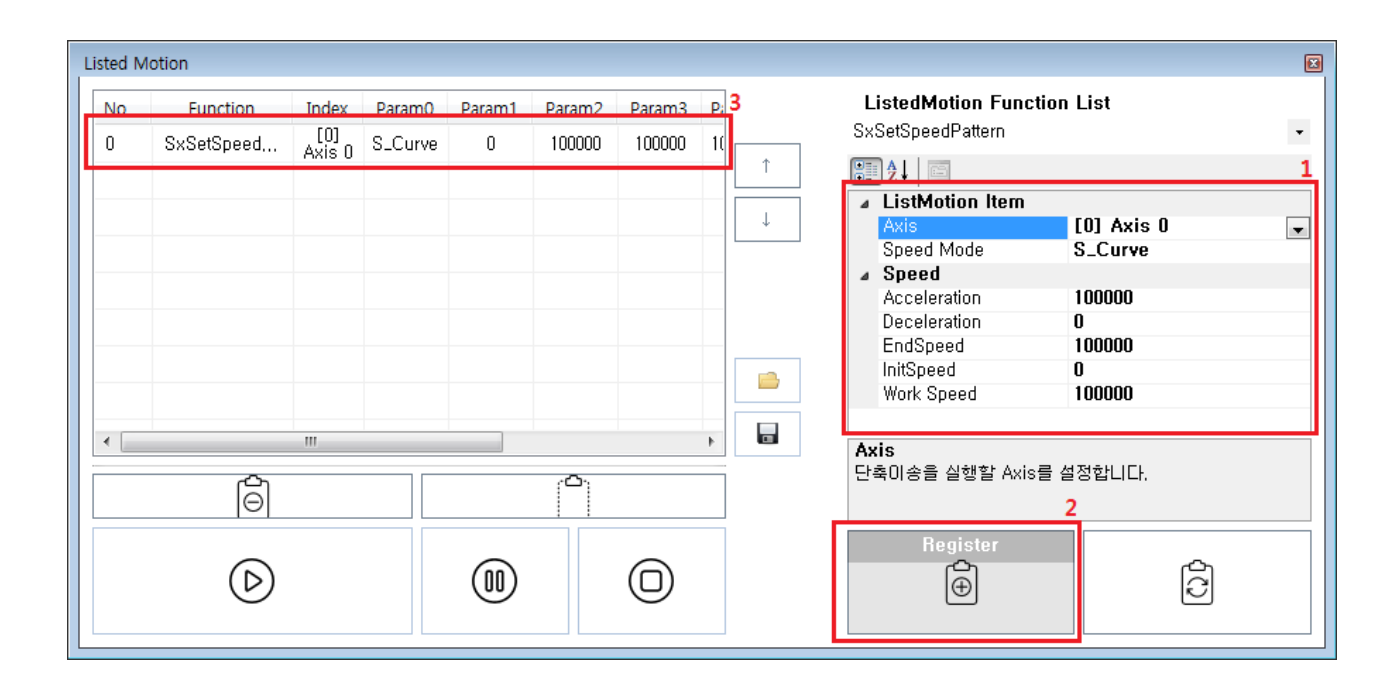

Item Register **http://** Pegister Media  $\bullet$ 

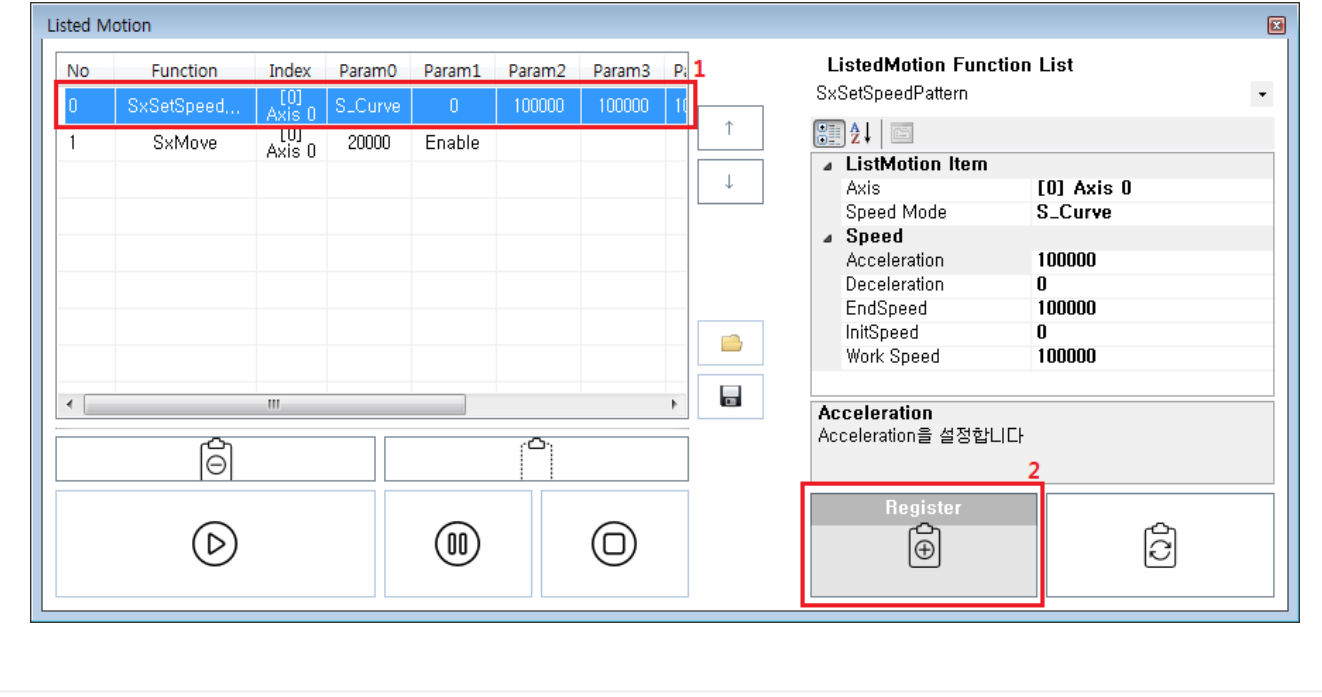

• Item Modify  $\blacksquare$  Modify  $\blacksquare$ , Item

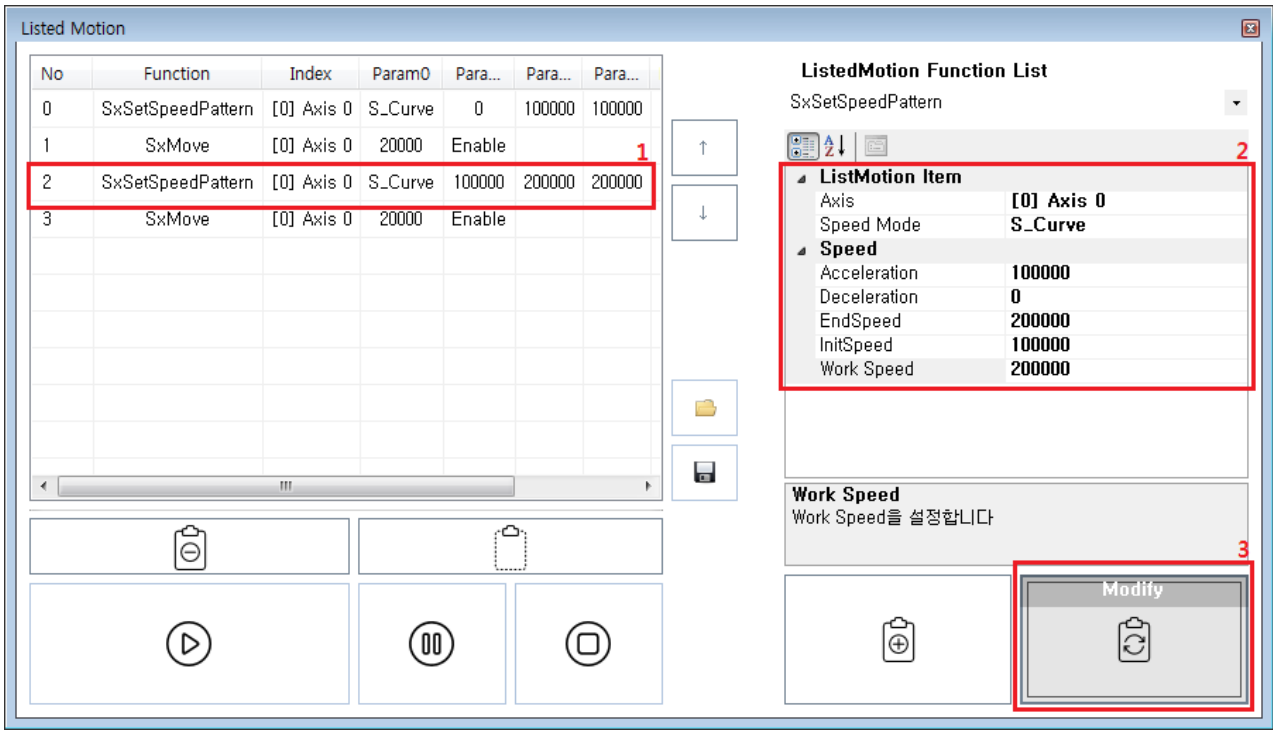

• Item up, Down

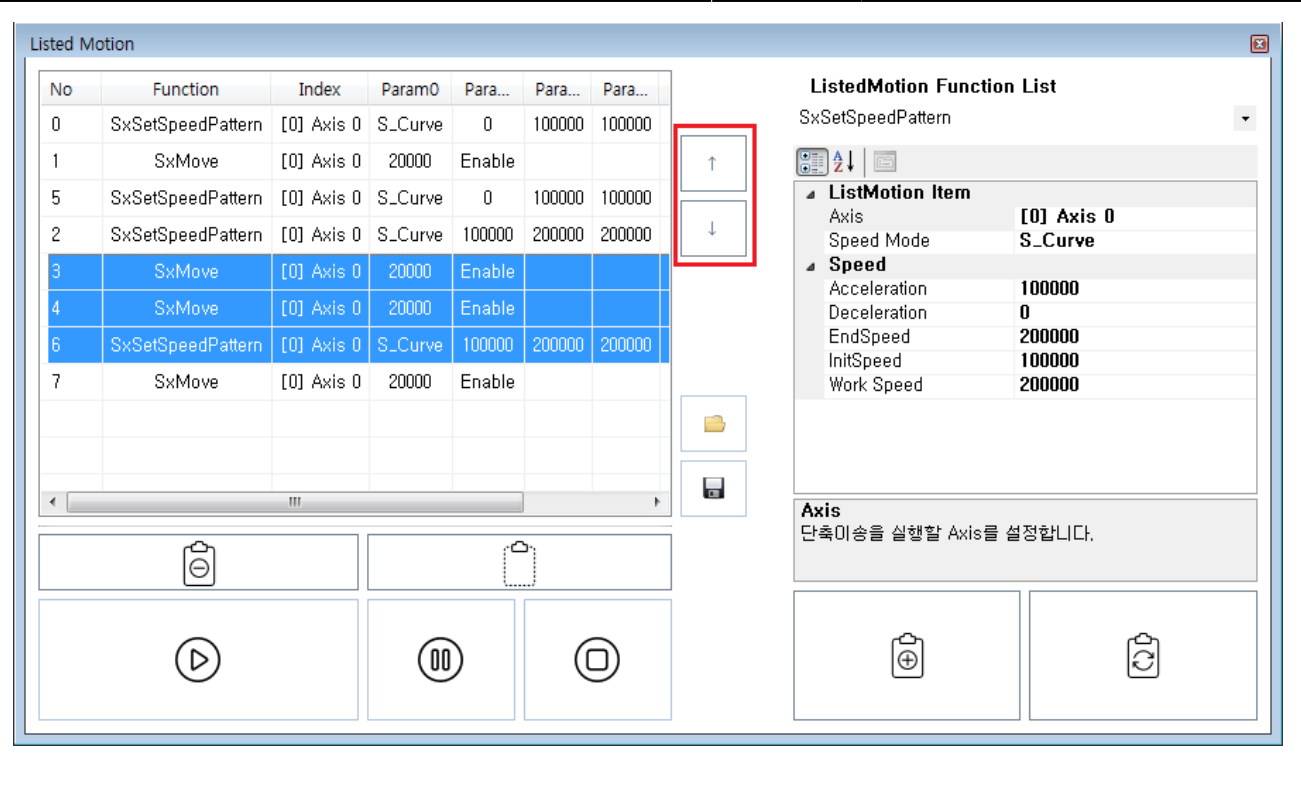

- Delete <sub>→</sub> Delete
- Start the glass and glass and glass and glass and glass and glass and glass and glass and glass and glass and glass and glass and glass and glass and glass and glass and glass and glass and glass and glass and glass and

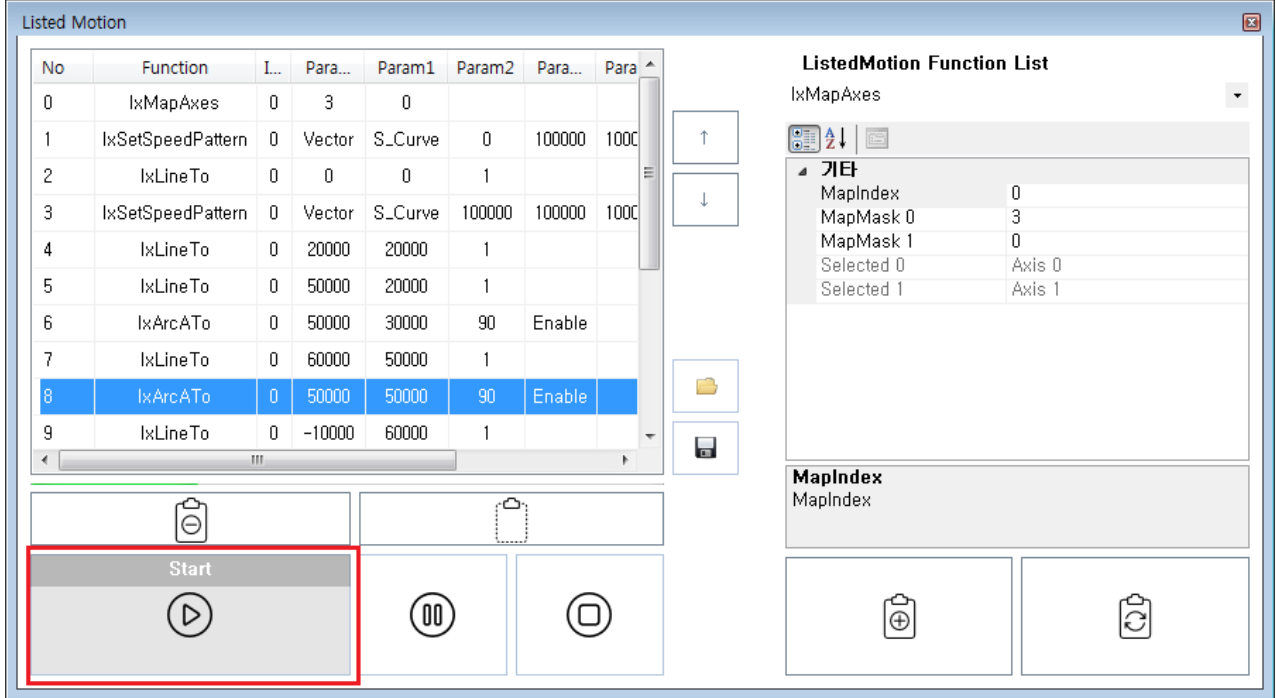

Permanent link: **[http://comizoa.co.kr/info/application:comiide:motion\\_advanced:listmotion](http://comizoa.co.kr/info/application:comiide:motion_advanced:listmotion)**

Last update: **2020/12/21 21:36**